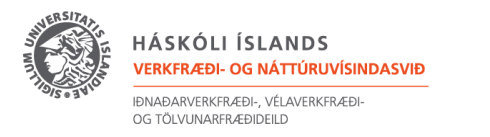

# Route planning – Path planning

Route planning: Is the process of finding the most efficient way to get from Point A to Point B.

Path planning:

A collision-free path from the start to the target according to an evaluation standard in the obstacle environment. Find the shortest and most obstacle-free path from a start to goal state for an autonomous vehicle or a robot.

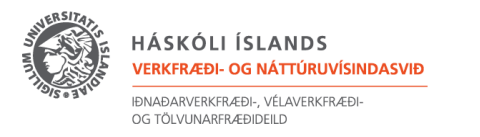

# Contour Map

#### Menengai geothermal field

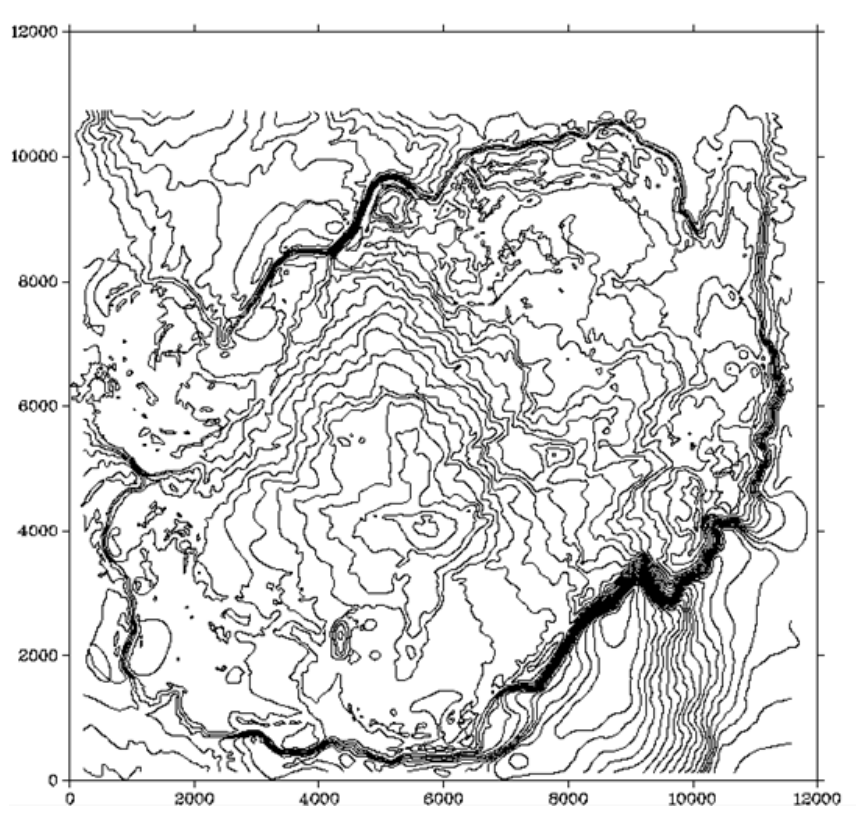

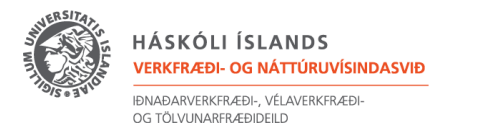

## Digital elevation model (DEM): Digital representation of a given ground topography.

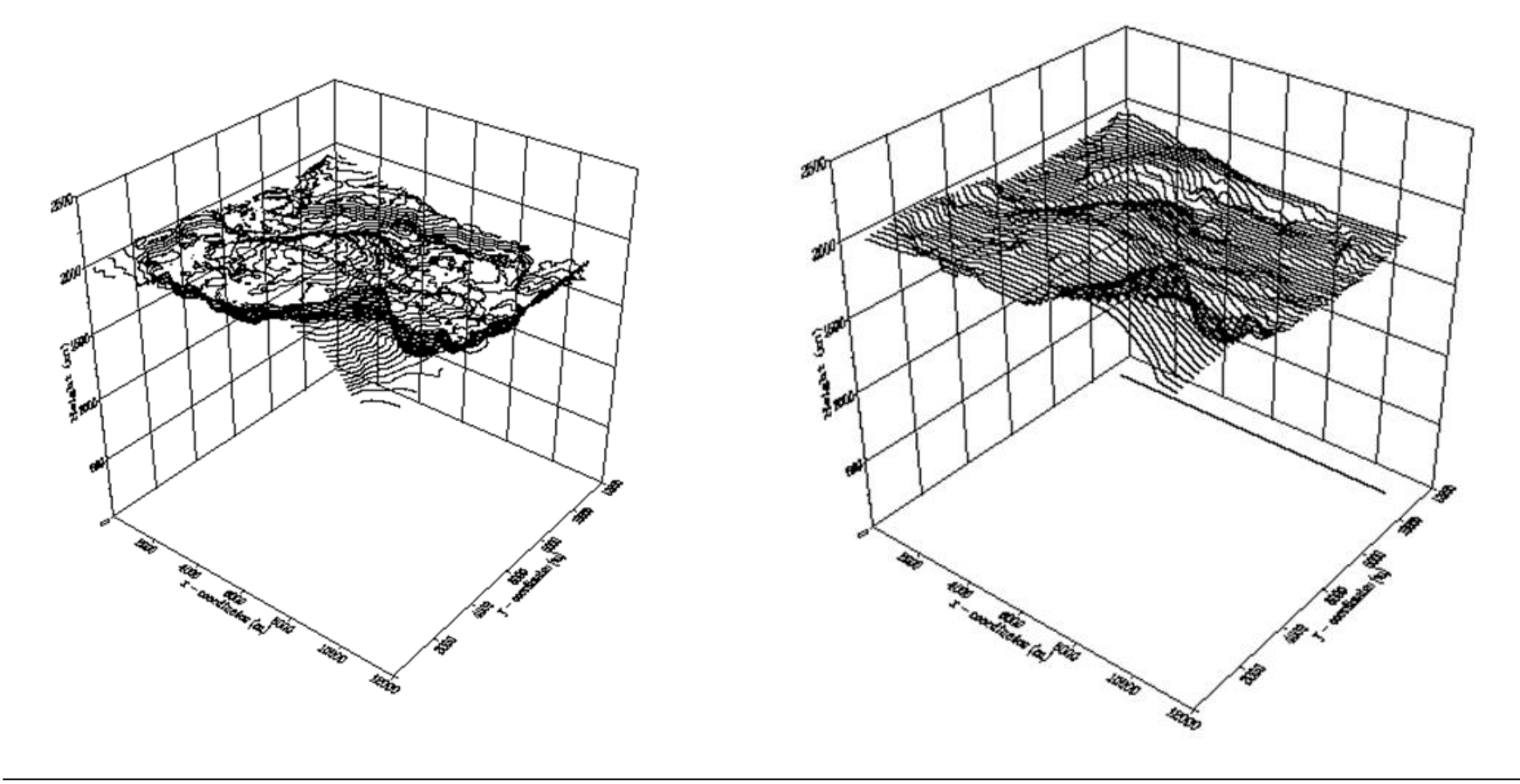

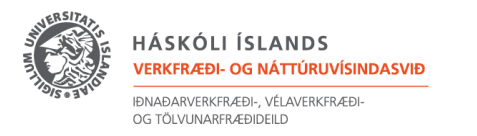

## Digital Elevation Model

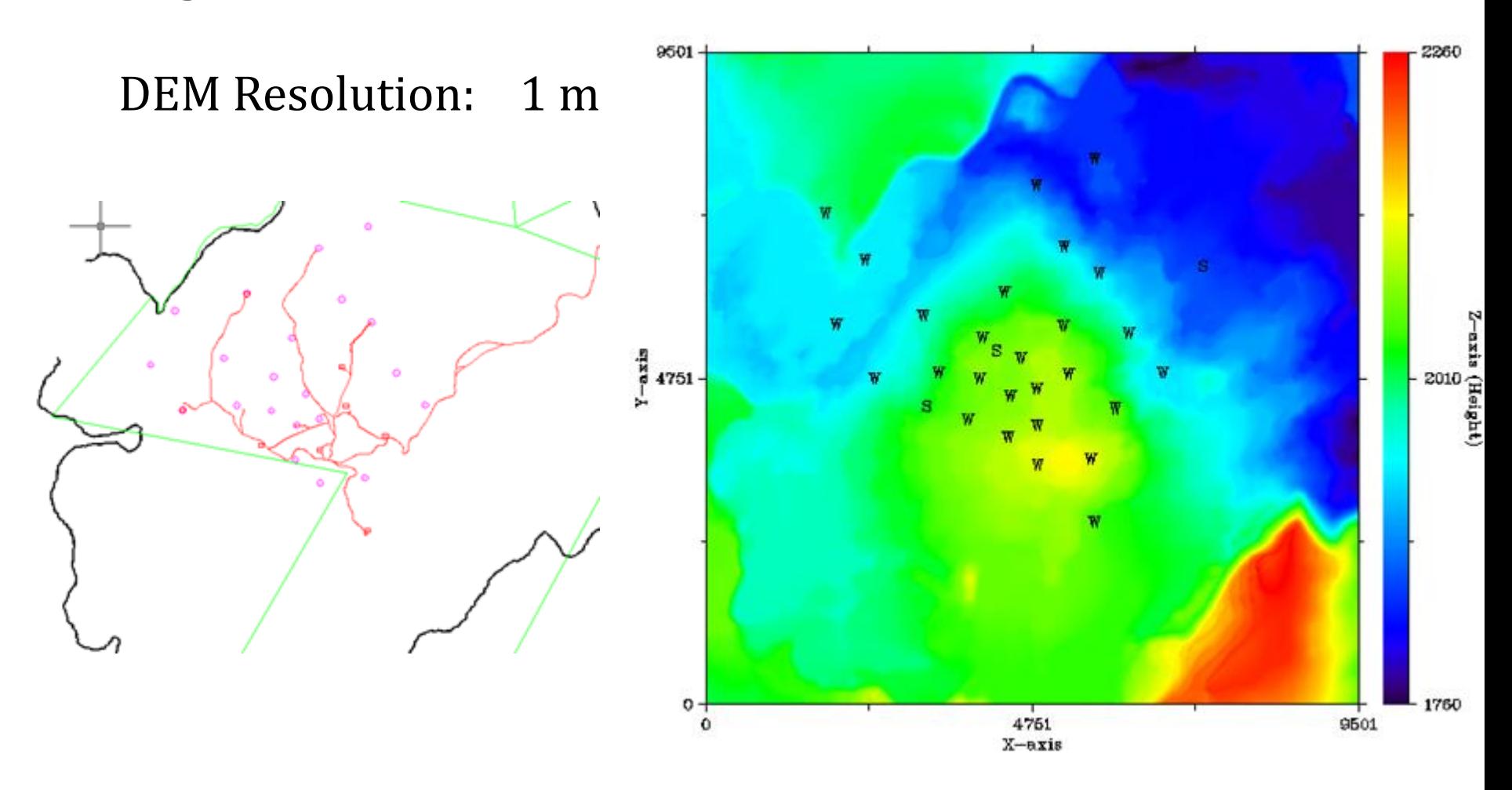

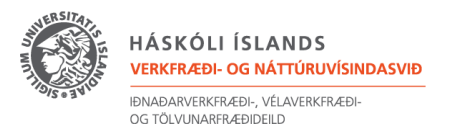

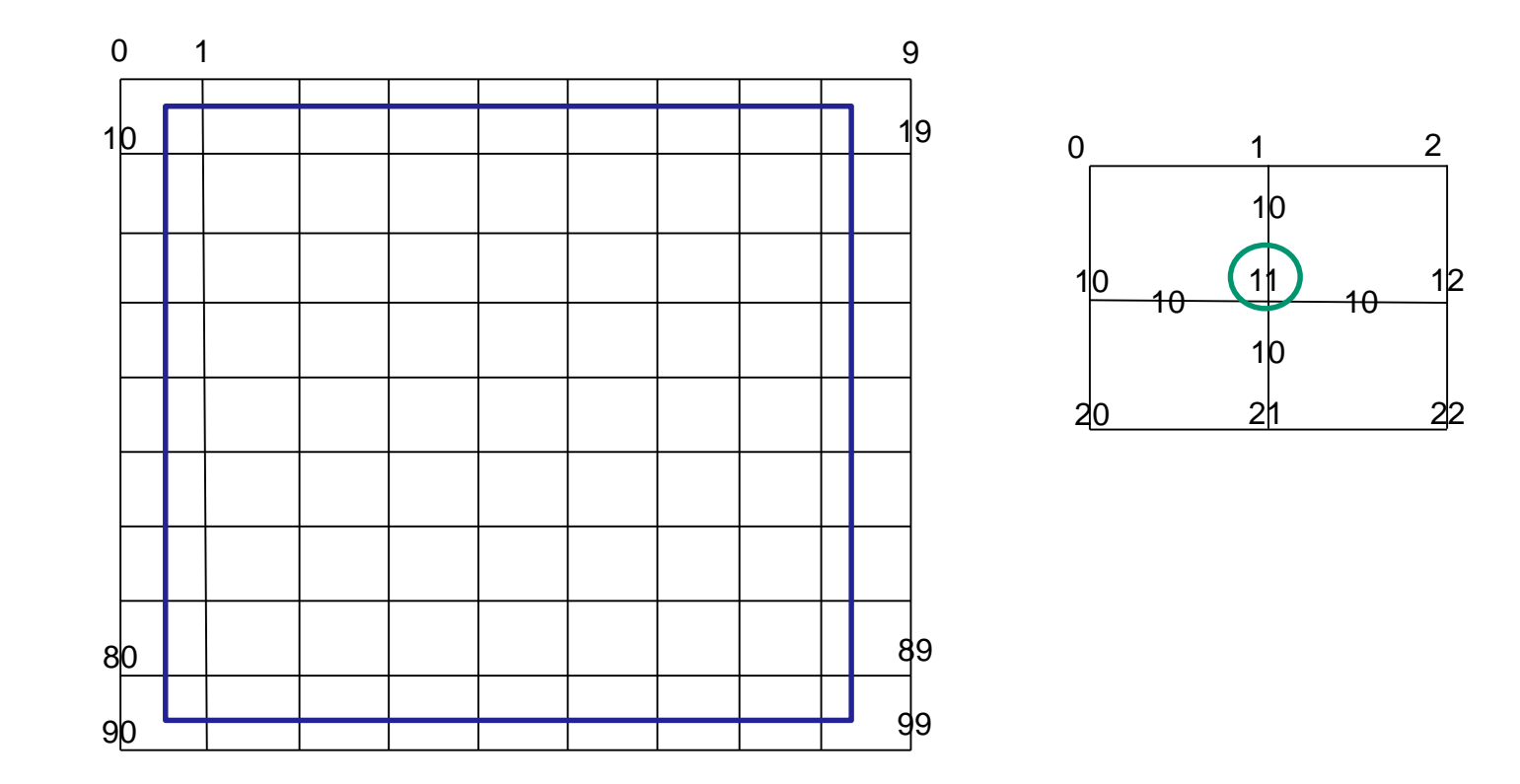

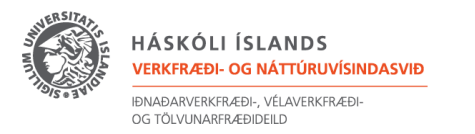

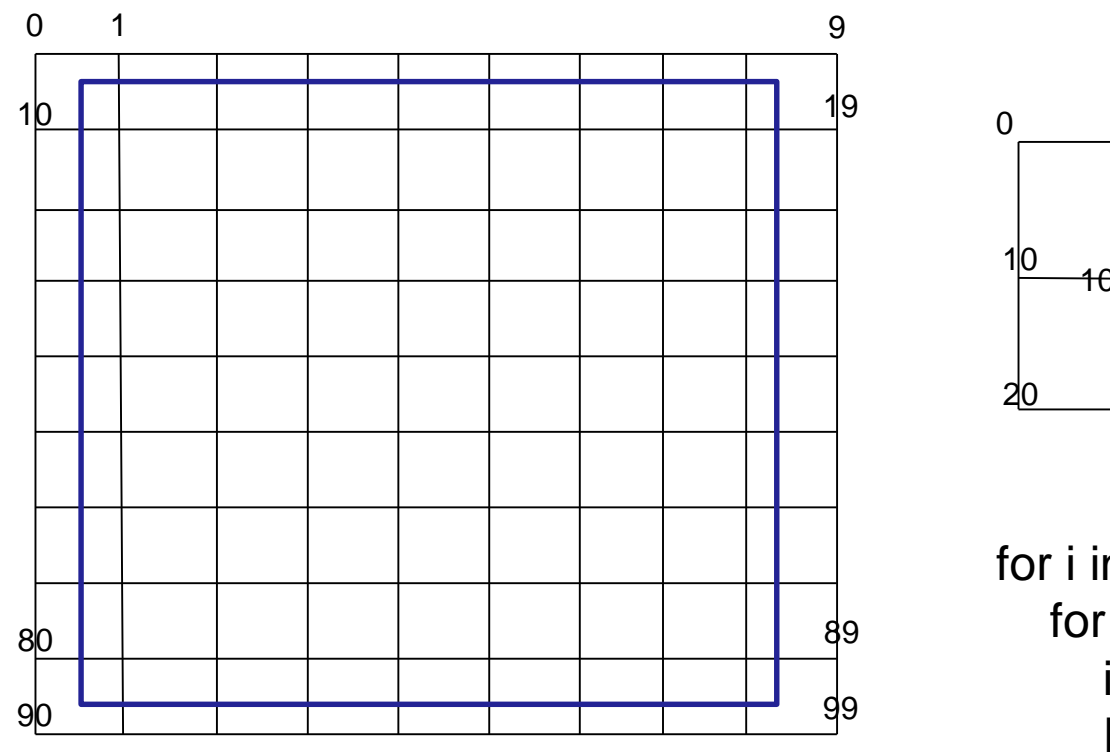

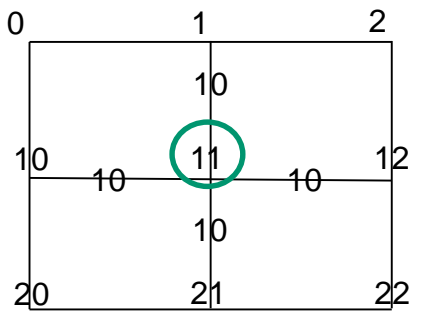

for i in range(8): for j in range(8):  $ip = (i+1)*10+(j+1)$  $R_matrix[ip,ip-10] = 10.0$  $R_matrix[ip,ip-1] = 10.0$  $R_matrix[ip,ip+1] = 10.0$  $R_matrix[ip,ip+10] = 10.0$ 

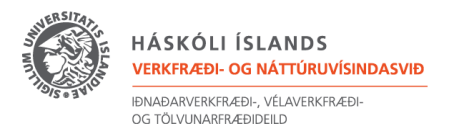

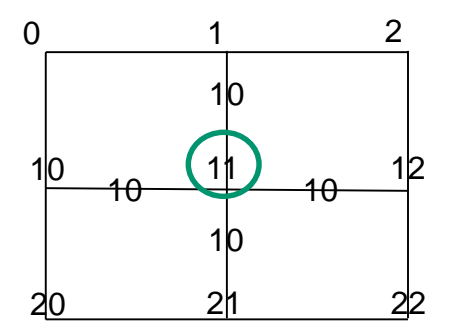

for i in range(8): for j in range(8):  $ip = (i+1)*10+(j+1)$  $R_matrix[ip,ip-10] = 10.0$  $R_matrix[ip,ip-1] = 10.0$  $R_matrix[ip,ip+1] = 10.0$  $R_matrix[ip,ip+10] = 10.0$  $R_matrix[ip,ip-11] = math.sqrt(10.0**2+10.0**2)$  $R_matrix[ip,ip-9] = math.sqrt(10.0**2+10.0**2)$  $R_matrix[ip, ip+9] = math.sqrt(10.0**2+10.0**2)$  $R_matrix[ip,ip+11] = math.sqrt(10.0**2+10.0**2)$ 

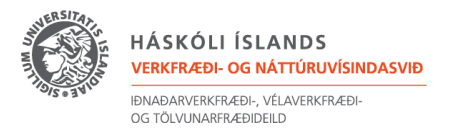

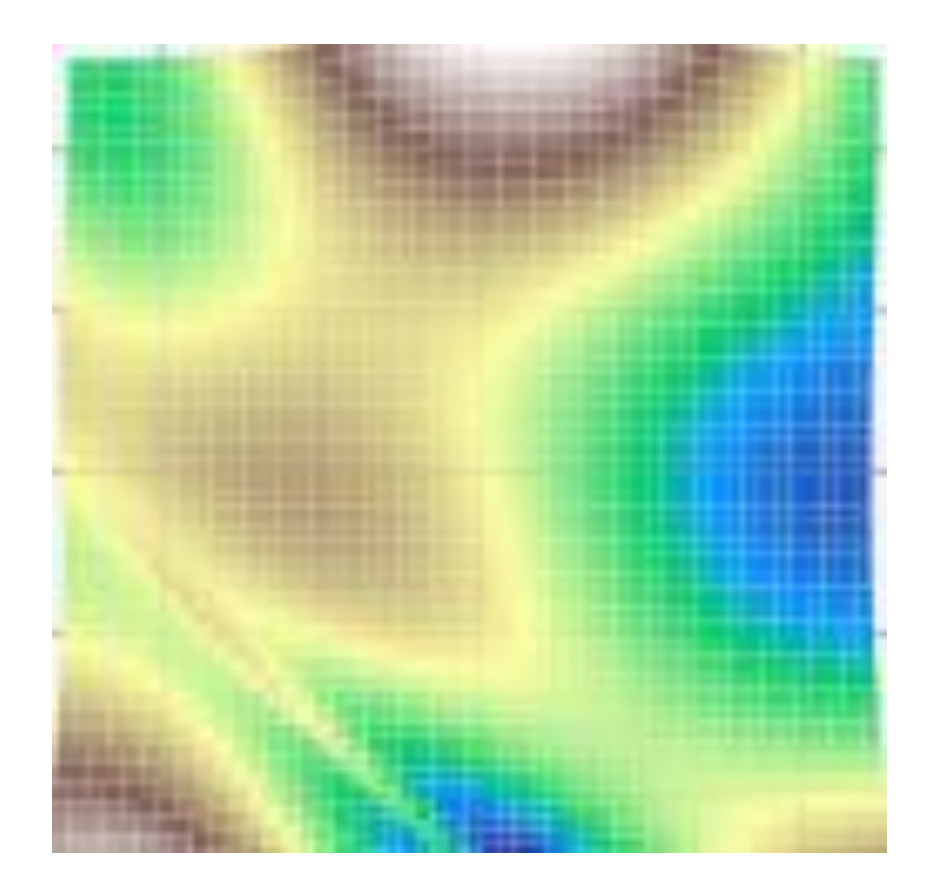

VÉL113F Design and Optimization

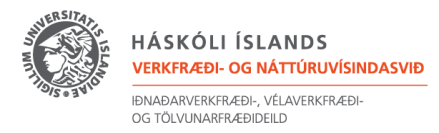

for i in range(8): for  $\mathbf j$  in range $(8)$ :  $ip = (i+1)*10+(i+1)$ if(DEM[i+1,j+1]<=DEM[i,j+1]): R.matrix[ip,ip-10] = 10.0 else: R.matrix[ip,ip-10] = 10000.0 if(DEM[i+1,j+1]<=DEM[i+1,j]): R.matrix[ip,ip-1] = 10.0 else: R.matrix[ip,ip-10] = 10000.0 if(DEM[i+1,j+1]<=DEM[i+1,j+2]): R.matrix[ip,ip+1] = 10.0 else: R.matrix[ip,ip-10] = 10000.0 if(DEM[i+1,j+1]<=DEM[i+2,j]): R.matrix[ip,ip+10] = 10.0 else: R.matrix[ip,ip-10] = 10000.0  $if(DEM[i+1,j+1] <= DEM[i,j])$ : R.matrix[ip,ip-11] = math.sqrt(10.0\*\*2+10.0\*\*2) else: R.matrix[ip,ip-10] = 10000.0  $if(DEM[i+1,j+1] <= DEM[i,j+2])$ : R.matrix[ip,ip-9] = math.sqrt(10.0\*\*2+10.0\*\*2) else: R.matrix[ip,ip-10] = 10000.0 if(DEM[i+1,j+1]<=DEM[i+2,j]): R.matrix[ip,ip+9] = math.sqrt(10.0\*\*2+10.0\*\*2) else: R.matrix[ip,ip-10] = 10000.0 if(DEM[i+1,j+1]<=DEM[i+2,j+2]): R.matrix[ip,ip+11] = math.sqrt(10.0\*\*2+10.0\*\*2) else: R.matrix[ip,ip-10] = 10000.0